## Alunos: Datas importantes (2023-1)

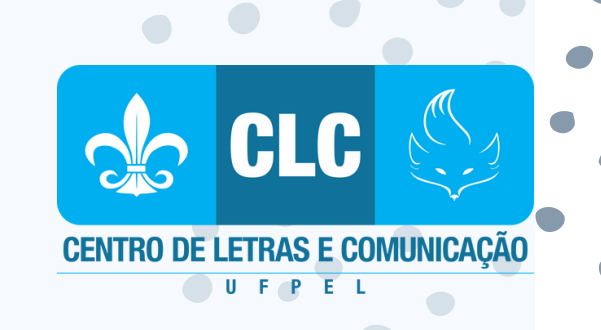

**29/05 – 31/05:** Solicitação de matrícula on-line (mais informações em <https://wp.ufpel.edu.br/cra/matricula/>, item "Rematrícula"; Cobalto menus Aluno > Cadastros > Solicitação de Matrícula);

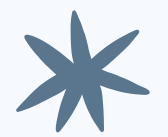

**1º/06:** Início do período para os alunos consultarem o processo de matrícula on-line (Cobalto menus Aluno > Consultas > Matrícula);

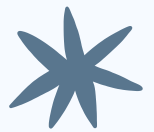

**02/06 – 04/06:** Solicitação de correção de matrícula no Cobalto (Cobalto menus Aluno > Cadastros > Correção de Matrícula);

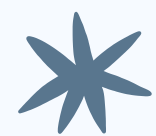

**124 08/06:** Consultar o resultado do processo de correção de matrícula (Cobalto menus Aluno > Consultas > Correção de Matrícula);

**09/06 – 12/06:** Solicitação de Matrícula Especial (mais informações por meio do site https://wp.ufpel.edu.br/cra/matricula, item "Matrícula Especial"; Cobalto menus Aluno > Cadastros > Solicitação de Matrícula Especial);

## Alunos: Datas importantes (2023-1)

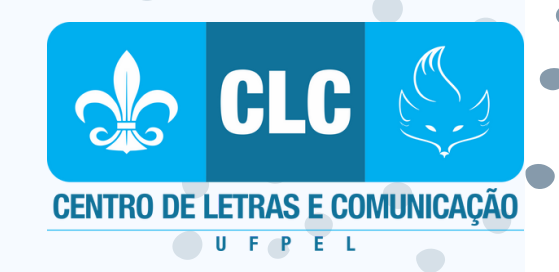

**12/06: Início do semestre letivo 2023/1;**

**12/06 – 16/06:** Período para que os ingressantes façam a confirmação de matrícula no Colegiado (mais informações em [https://wp.ufpel.edu.br/perguntas/matricula-de](https://wp.ufpel.edu.br/perguntas/matricula-de-ingressantes/)ingressantes/)

**15/06:** Consultar o resultado do processo de Matrícula Especial (Cobalto menus Aluno > Consultas > Matrícula Especial);

**05/07:** Último dia para solicitar de trancamento geral de matrícula para os alunos que não solicitaram matrícula em 2023/1;

O Calendário Acadêmico de 2023/1 está disponível no site: https://wp.ufpel.edu.br/cra/calendarios[academicos/calendario-academico-2023/](https://wp.ufpel.edu.br/cra/calendarios-academicos/calendario-academico-2023/)